VETEC Revista Académica de Investigación, Docencia y Extensión de las Ciencias Veterinarias. Edición Especial: I Jornadas de Histología y Embriología Veterinaria. Facultad de Ciencias Veterinarias de la Universidad Nacional de La Pampa. Volumen 4, Nº 3, 2023. E-ISSN 2683-9237 Disertaciones

## **Conferencia plenaria: "Atlas virtual de imágenes de tecnología piramidal. ¿Una herramienta alternativa para la enseñanza práctica de la Histología?"**

## **Lombardo, D.M.**

Profesor Titular ordinario de la Cátedra de Histología y Embriología de la Facultad de Ciencias Veterinarias de la Universidad de Buenos Aires

El objetivo de la creación de este atlas interactivo es facilitar el acceso a las imágenes de nuestros preparados histológicos en todo momento y la adquisición de la habilidad diagnóstica. Consideramos que contar con un atlas producido con nuestros preparados histológicos permitirá favorecer el cumplimiento de los resultados de aprendizaje (objetivos) de la parte práctica de la materia tales como reconocer las células, tejidos y órganos de los diferentes sistemas que forman parte del cuerpo animal y su relación con la histofisiología. La organización del contenido es similar a la estructura de la materia que se dicta en nuestra Facultad, sin embargo, podrá ser utilizada por cualquier estudiante interesado en el estudio de la Histología y Embriología Veterinaria.

El atlas está montado sobre una página web responsive (adaptable) a los dispositivos móviles. Este tipo de estrategia es la más utilizada actualmente para acceder a material con muchas imágenes de alta calidad y tamaño. Una aplicación que contenga todas las imágenes que necesitaríamos mostrar ocuparía mucho espacio en los dispositivos móviles y lo haría inviable. Por lo tanto, la ventaja de realizar el atlas en una web responsive es que no ocupa memoria interna en los dispositivos. Las imágenes provienen de un escáner que genera archivos SVS de categoría piramidal y que se organizan en un archivo HTML donde se direccionan mediante una librería JS la ruta de todas las imágenes.

Las posibilidades que brinda tener el acceso a los preparados histológicos y la de realizar anotaciones y marcas propias con el celular o Tablet en las imágenes pueden ser altamente aprovechadas para fomentar la acción, pasar de la observación pasiva a la creación de conocimientos genuinos.

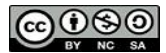